# A case study in Test-Driven Development The Huffman coding M.Ganaj, L.Jubica

# Agenda

- The Huffman code
- Red/Green/Refactor
- Implementation
- Statistics
- Conclusions

J

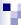

### The Huffman code

- The encoding has 4 steps
  - 1. Count the characters' occurrences
  - 2. Build the Huffman tree
  - Get the new binary representation for each character
  - 4. Represent the text with the new codes

3

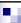

# The Huffman code (Step 1)

Our plain text is "test\_driven\_development"

| t | е | s | d | r | i | v | n | _ | I | 0 | m | р |
|---|---|---|---|---|---|---|---|---|---|---|---|---|
| 3 | 5 | 1 | 2 | 1 | 1 | 2 | 2 | 2 | 1 | 1 | 1 | 1 |

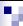

## The Huffman code (Step 2)

- Build the Huffman tree
  - □ Sort the table
  - □ Join the last two items in a node
  - □ Sort again

| р | m | s | 0 | r | i | I | n | _ | d | V | t | е |
|---|---|---|---|---|---|---|---|---|---|---|---|---|
| 1 | 1 | 1 | 1 | 1 | 1 | 1 | 2 | 2 | 2 | 2 | 3 | 5 |

5

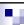

# The Huffman code (Step 2)

□ Join the last two items in a node

- □ Sort again
- ☐ Join the last two items in a node

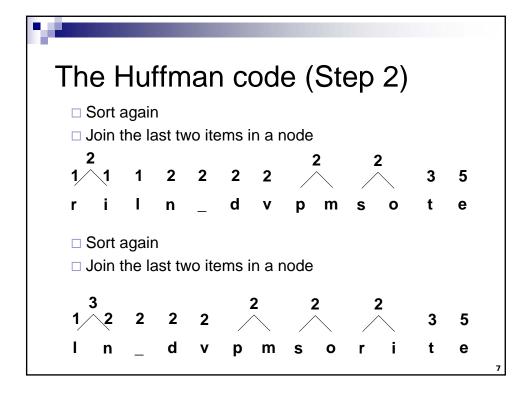

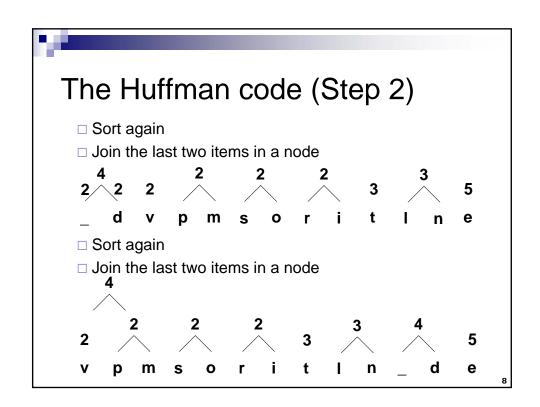

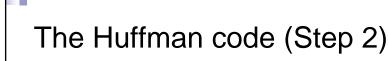

- ☐ Sort again
- □ Join the last two items in a node

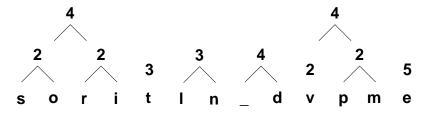

ç

# The Huffman code (Step 2)

- □ Sort again
- ☐ Join the last two items in a node

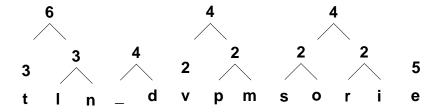

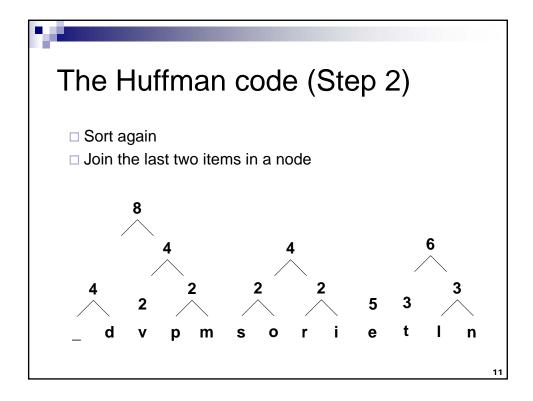

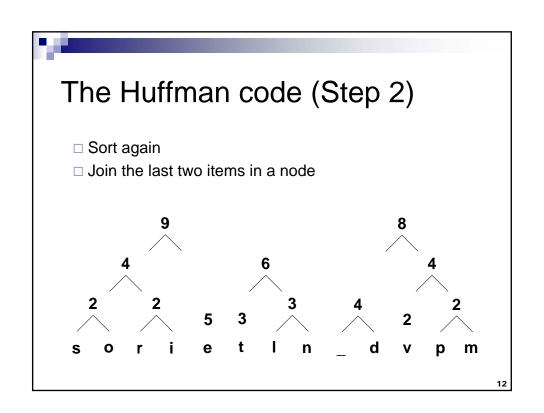

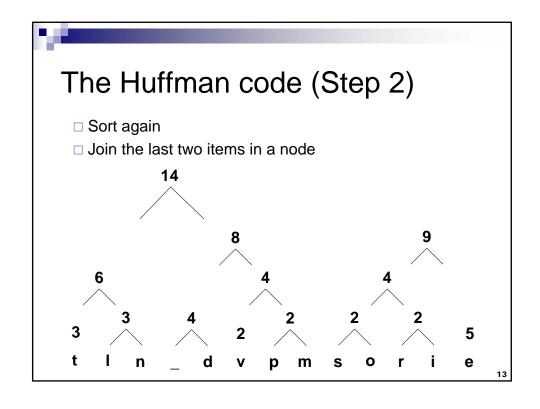

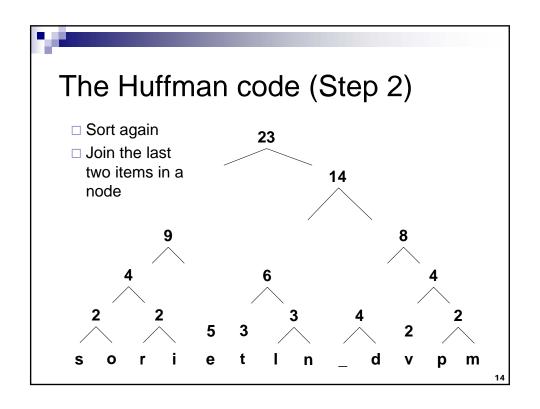

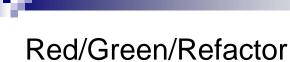

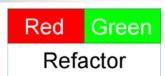

- Create a list of tests
- Implement a few just to see the tests fail (Red)
- Implement just to pass the test (Green)
- Refactor the code (**Refactor**)
- Run the tests to see you did not break anything

15

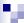

### **Implementation**

- List of tests
  - Create the Huffman class verify it can be created
  - 2. Set the plain text, verify the class returns it
  - 3. Verify the sum of frequences of all characters to be 23
  - 4. Verify the frequency table is:

| t | е | s | d | r | i | v | n | _ | I | o | m | р |
|---|---|---|---|---|---|---|---|---|---|---|---|---|
| 3 | 5 | 1 | 2 | 1 | 1 | 2 | 2 | 2 | 1 | 1 | 1 | 1 |

# Implementation (cont.)

### Test 1

<Test()> Public Sub TestCreation ()
Dim cHuffman as new HuffmanCode
Assert.AreNotSame(Nothing, cHuffman)
End Sub

### Test 2

<Test()> Public Sub TestPassText()
Dim cHuffman as new HuffmanCode
cHuffman.plainText="test\_driven\_development"
Assert.AreEqual(cHuffman.plainText,"test\_driven\_development")

End Sub

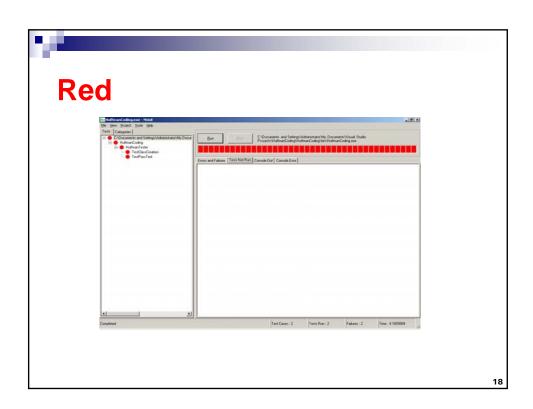

# Implementation (cont.) Implement Class Public Class HuffmanCode 'Just pass the test Public Shared plainText As String End Class

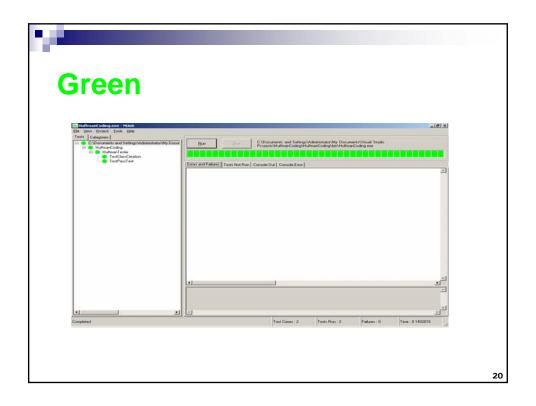

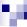

# Refactoring

### Implement Class

```
Public Class HuffmanCode

'Just pass the test
Private Shared plainText As String

Public Shared Sub setPlainText(ByVal Text As String)
plainText = Text
End Sub
Public Shared Function getPlainText() As String
getPlainText = plainText
End Function
End Class
```

21

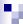

### Test 3

```
<Test()> Public Sub TestSumFrequency()
```

Dim sumFreq As Integer Dim i As Integer

Huffman Code.generate Frequence Table ()

sumFreq = 0
For i = 0 To HuffmanCode.frequencyTable.Length - 1
 sumFreq = sumFreq + HuffmanCode.frequencyTable(i).Frequency
Next

 $Assert. Are Equal (Huffman Code. get Plain Text. Length, \ sum Freq)$ 

End Sub

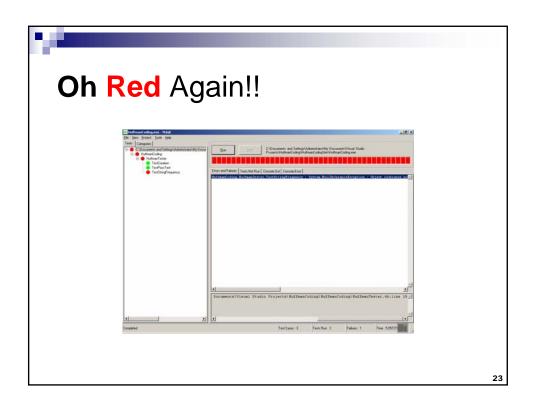

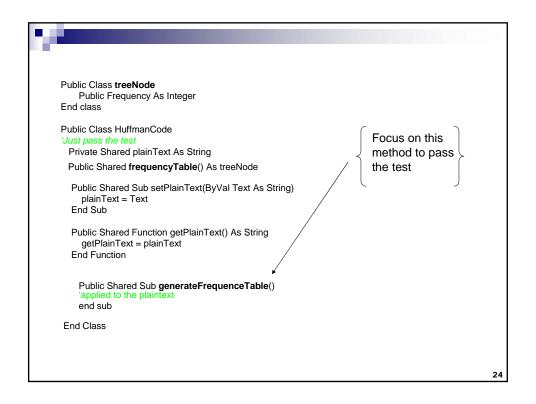

```
Public Shared Sub generateFrequenceTable()
     Dim tempresult(-1) As treeNode
                                                                                      Public Class treeNode
Public Character As String
Public Frequency As Integer
     Dim i As Integer
     Dim j As Integer
     Dim found As Boolean
     For i = 0 To plainText.Length - 1
        found = False
       For j = 0 To tempresult.Length - 1
          If Not IsNothing(tempresult(j)) Then
             If plainText.Chars(i).ToString = tempresult(j).Character Then
                found = True
             tempresult(j).Frequency += 1
End If
          End If
        Next
       If Not found Then
          ReDim Preserve tempresult(tempresult.Length)
          tempresult(tempresult.Length - 1) = New treeNode(plainText.Chars(i).ToString, 1)
                                                                Public Class treeNode
Public Sub New(ByVal Character As String,
ByVal Frequency As Integer)
       End If
     Next
   frequencyTable = tempresult
                                                                     Me.Character = character
Me.Frequency = Frequency
End Sub
                                                                End Sub
```

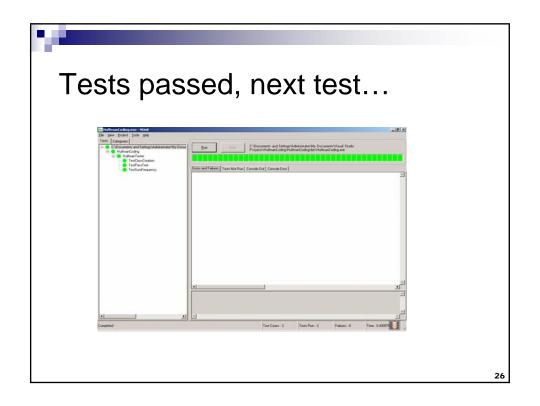

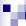

### Test list

- Create the Huffman class verify it can be created......done
- Set the plain text, verify the class returns it.....done
- Verify the sum of frequences of all characters to be 23......done
- Verify the frequency table is

| t | е | s | d | r | i | v | n | _ | I | 0 | m | р |
|---|---|---|---|---|---|---|---|---|---|---|---|---|
| 3 | 5 | 1 | 2 | 1 | 1 | 2 | 2 | 2 | 1 | 1 | 1 | 1 |

27

### ٠,

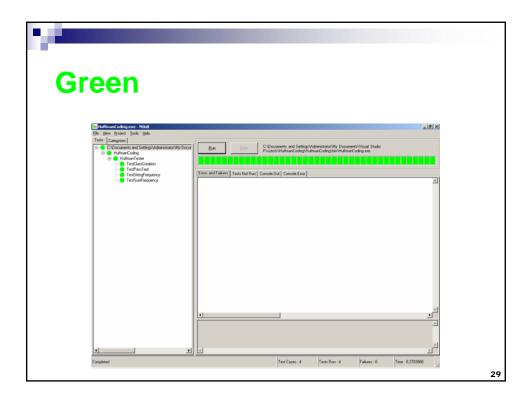

### Some more tests

- 5. Verify the tree created is not nothing
- 6. Verify the character with 100% frequency is coded with 1 bit
- 7. Verify the coding of "p" is 10011
- 8. Verify the decoding of "10011" is "p"
- Verify the text coding of "test\_driven\_development" is the known value
- 10. Verify the text decoding of the known value is "test\_driven\_development"

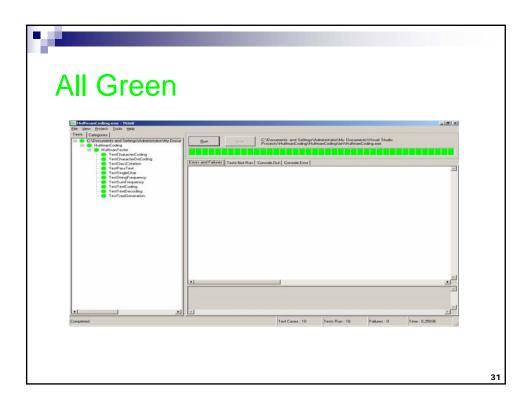

### **Statistics**

- 9 test cases
- 81 lines of code for the test
- 141 lines for the implementation
- 4 hours for the whole process

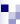

### Conclusions

- A little bit strange at the beginning
- What to test?? Which first?? How to test?
- May be the TDD must be introduced early in the programmer education
- Anyway at the end you have a very good feeling about your software

33

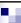

### To whom it may concern:

### **THANK YOU!**